## **Homework Assignment 5**

## **(Due Mar. 13th at the beginning of the class)**

## 0. Preparation

- Download the following file into your working directory. o wget http://www.eecs.wsu.edu/~ee434/Homework/hw05.tar.gz
- Unzip it.

o tar xvzf hw05.tar.gz

- Source synopsys.sh o source synopsys.sh
- 1. [Synthesis and Analysis, **10 points**]
	- In this problem, we will synthesize and analyze a four-bit adder.
	- Open add4.v and see the source code.
	- Open add4.tcl and see the script.
	- Run design compiler.

o *design\_vision –no\_gui*

- Run the following script. o design\_vision> *source add4.tcl*
- It will compile the source code and synthesize a four-bit adder.
- Let's analyze the circuit.
- Run the following command to analyze area.

```
o design_vision> report_area
```
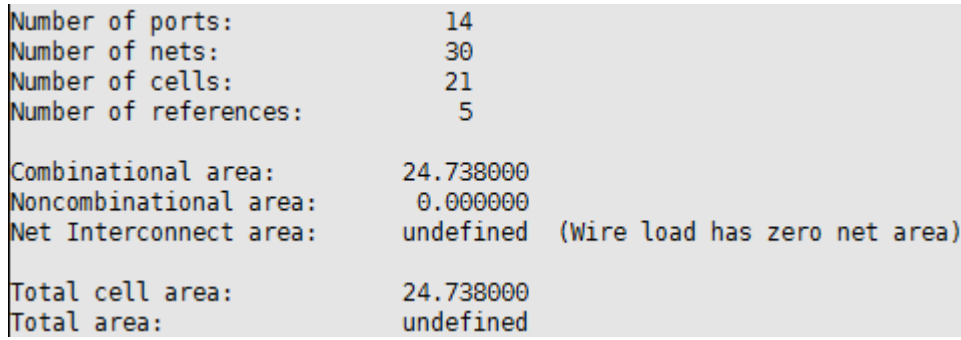

- There are 14 ports (A: four bits, B: four bits, Cin, S: five bits,  $4+4+1+5=14$ ).
- There are 30 nets. Open add4\_mapped.v (netlist) and count the number of nets. There are 16 internal nets (wire n3, n4, ...) and 14 input/output nets (primary input and output nets).  $16+14=30$ .
- There are 21 cells ( $=$  instances  $=$  standard cells). Open add4\_mapped.v and count the number of instances.
- # references is # types of the standard cells used. Open add4\_mapped.v and count the number of the types of the standard cells used. INV\_X1, AOI22\_X1, OR2\_X1, XOR2\_X1, OAI21\_X1.
- The total area of the combinational cells is  $24.738 \text{um}^2$ .
- The total area of the non-combinational cells (FFs, latches, fill cells, etc.) is 0.
- Run the following command to analyze timing. odesign\_vision> *report\_timing*

```
Startpoint: B[0] (input port)
Endpoint: S[4] (output port)
Path Group: (none)
Path Type: max
Des/Clust/Port Wire Load Model Library
          5K hvratio 1 1 NangateOpenCellLibrary
myAdd4
Point
                                  Incr
                                            Path
0.00 0.00 f<br>
0.00 0.00 f<br>
0.04 0.04 r<br>
0.04 0.09 f<br>
0.06 0.15 f
input external delay
B[0] (in)
U19/ZN (0AI21 X1)
U18/ZN (OAI21 X1)
                                  0.06U15/ZN (OR2 X1)
                                           0.15 f
U14/ZN (A0I22 X1)
                                  0.050.21 r
U13/ZN (INV X1)
                                  0.030.24 f
U10/ZN (OR2 X1)
                                  0.060.30 fU9/ZN (A0I22 X1)
                                  0.050.35r
US/ZN (INV X1)
                                           0.38 f0.03U5/ZN (OR2 X1)
                                  0.060.44 fU4/ZN (A0I22 X1)
                                  0.050.50 rU3/ZN (INV X1)
                                  0.020.52 fS[4] (out)
                                   0.000.52 f0.52data arrival time
                        (Path is unconstrained)
```
- It shows a worst path (there could be multiple worst paths).
- The start point of the worst path shown above is B[0].
- The end point of the worst path shown above is S[4] (this is actually the carry-out output port).
- The delay of the worst path is 0.52ns (520ps).
- The path is "unconstrained", i.e., it doesn't have any timing constraint.
- Run the following command to analyze power.

odesign\_vision> *report\_power*

```
Global Operating Voltage = 1.1Power-specific unit information:
   Voltage Units = 1VCapacitance Units = 1.000000ff
   Time Units = InsDynamic Power Units = luW (derived from V,C,T units)
   Leakage Power Units = 1nWCell Internal Power = 9.3815 uW (67%)
 Net Switching Power = 4.7099 uW (33%)
Total Dynamic Power = 14.0914 uW (100%)
Cell Leakage Power = 580.0209 nW
```
- "Cell Internal Power" is the power consumed inside cells.
- "Net Switching Power" is the power consumed to drive nets.
- [**Submit**]
	- oCreate a netlist for a four-bit ripple-carry adder. Use only the following standard cell to implement it.
	- oStandard cell: FA\_X1
		- **Primary inputs: A, B, CI**
		- **Primary outputs: S, CO**

oLoad the netlist into Design Compiler (modify add4.tcl. Do not run "compile –exact\_map" and "write –format …").

oShow area, timing, and power.

## 2. [Optimization, **20 points**]

- In this problem, we will optimize the HDL code and compare area, timing, and power.
- Run Design Compiler and source "add4\_read.tcl" to read in the HDL code.
- Run the following command to synthesize and optimize the code.

```
odesign_vision> set_max_delay -from {A* B* Cin} -to {S*} 0.5
```
- oThis sets a max. delay (0.5ns) from any input pin to any output pin.
- Compile.

odesign\_vision> *compile*

- Get total area, worst path delay (**data arrival time**), cell internal power, net switching power, cell leakage power, and total power  $(=$  internal power  $+$ switching power + leakage power).
- Change the max. delay constraint from 0.5ns to 0.49ns and re-compile it. odesign\_vision> *set\_max\_delay -from {A\* B\* Cin} -to {S\*} 0.49* odesign\_vision> *compile*
- Get the area, delay, and power numbers again.

• [**Submit**] Get {area, delay, internal power, switching power, leakage power, total power} for each max. delay constraint  $(d_{MAX})$  and fill in the following table.

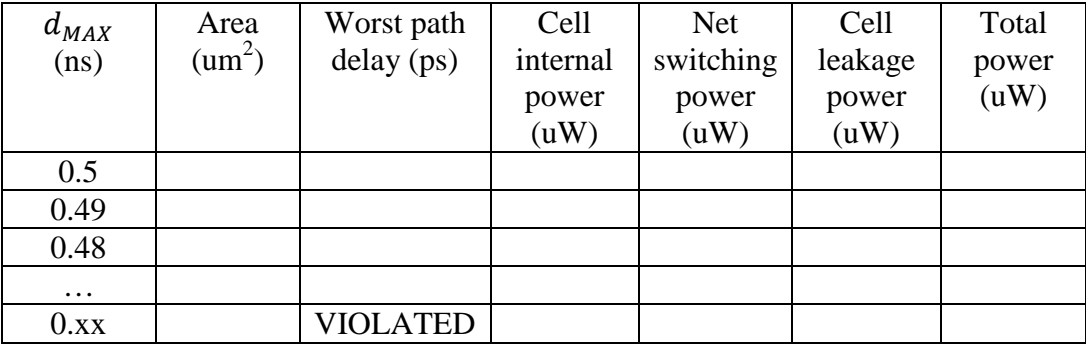

- 3. [Design, Synthesis, and Optimization, **30 points**]
	- Write a Verilog code for a 32-bit adder. oPrimary inputs: [31:0] A, [31:0] B, Cin oPrimary outputs: [32:0] S
	- Synthesize and time it.
	- Use "set\_max\_delay –from  ${A^* B^* Cin}$  –to  ${S^*}$  XX" to set up timing constraints.
	- Minimize the longest-path delay (but you should not violate the timing constraint).
	- [**Submit**] Area, worst-path delay, cell internal power (PI), net switching power (PS), cell leakage power (PL), and total power (PI+PS+PL).